## Pablo Neruda Chile (1904-1973)

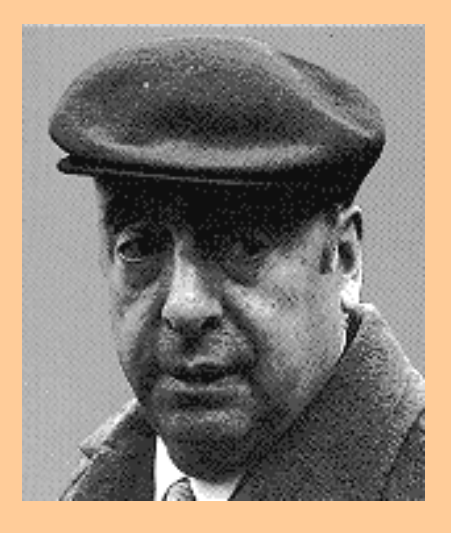

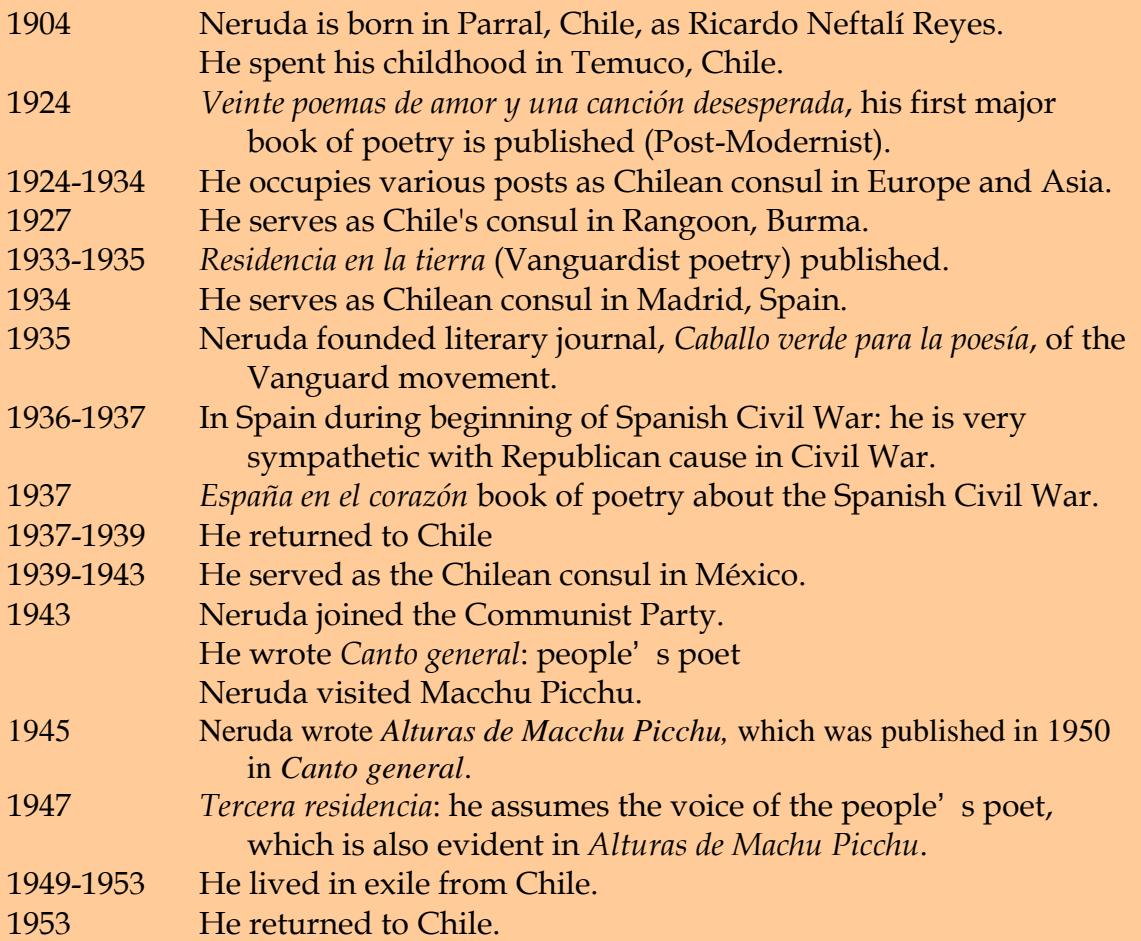

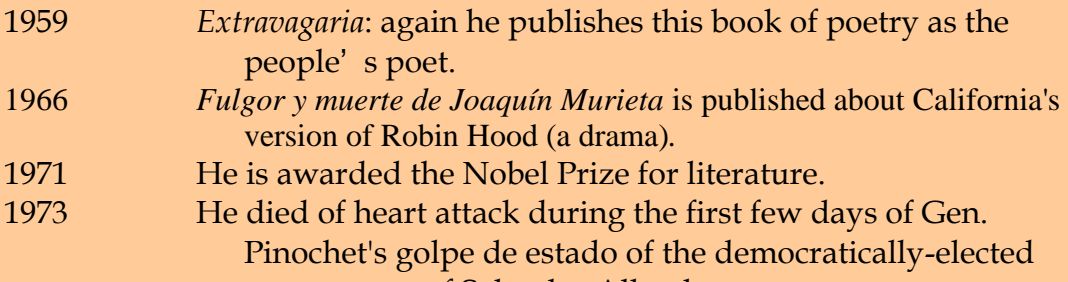

government of Salvador Allende.

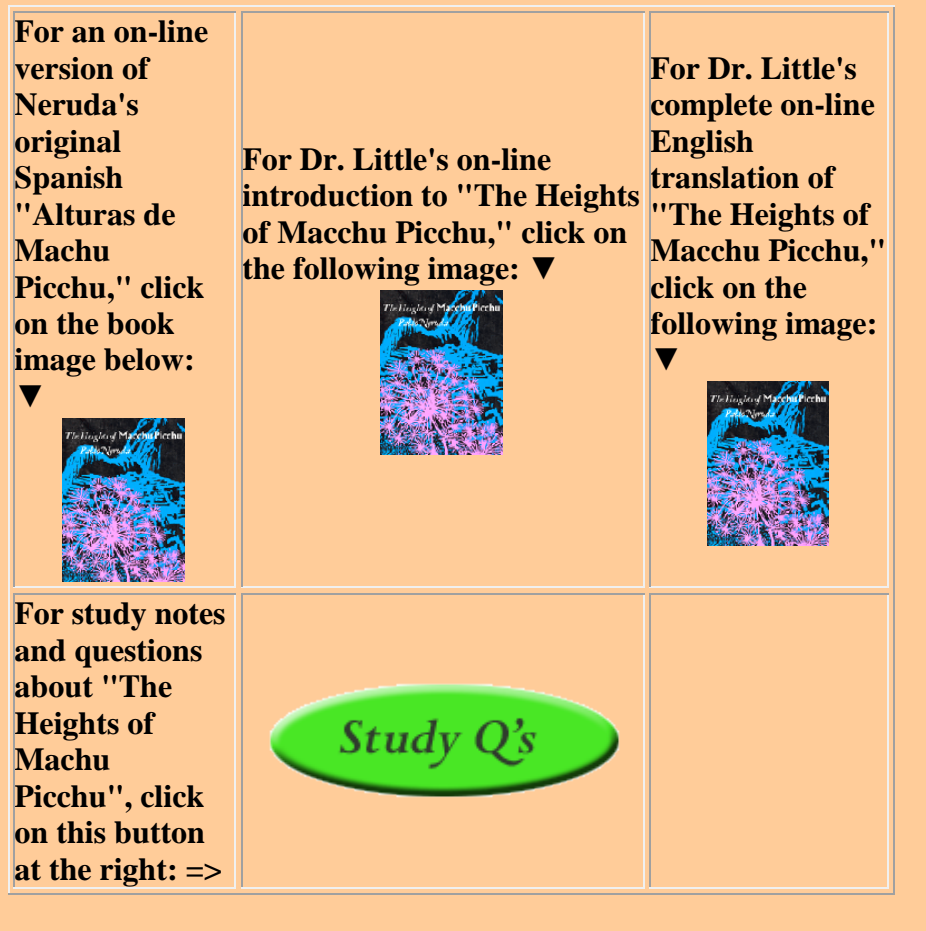

20th Century Hum 2461 WTL Home